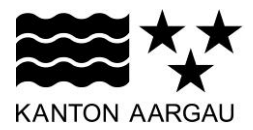

## **P41: Auswahlliste mit Freitext** V2.0, 11.12.08

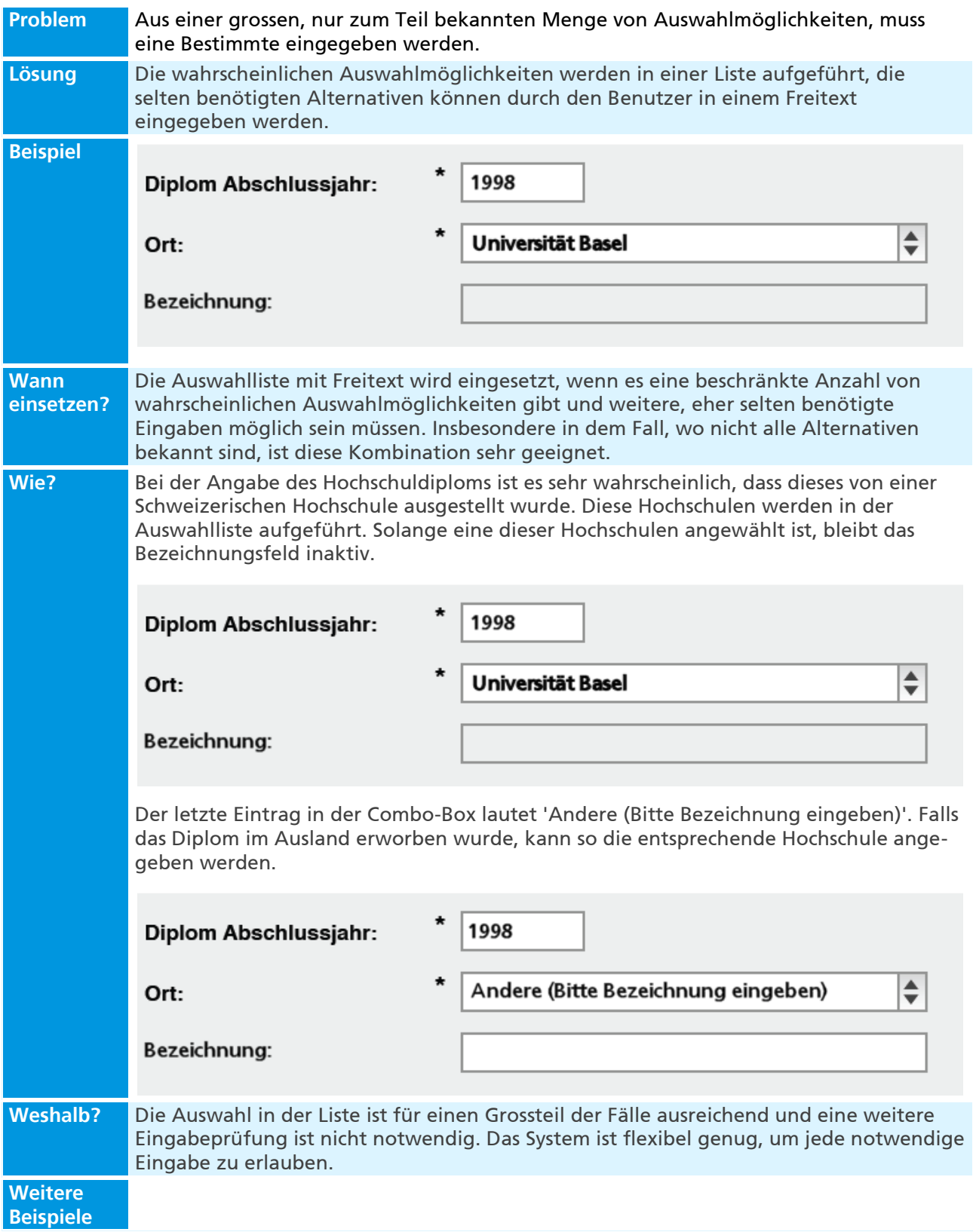